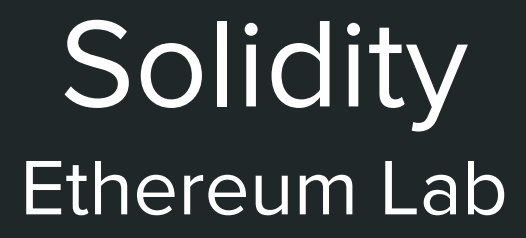

atzeinicola@gmail.com

### **Overview**

#### ● Solidity

- programming features
- blockchain related features
- how to invoke a contract (0.25 bonus)
- how to create a contract (0.50 bonus)

- Web3 interface
	- how to develop a real Dapp

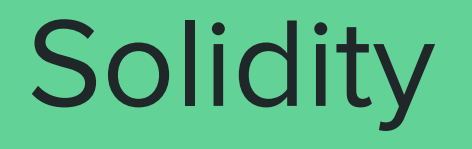

<http://solidity.readthedocs.io/en/develop/solidity-in-depth.html>

<https://ethereum.github.io/browser-solidity/>

## Types

Solidity is a statically typed language, which means that the type of each variable (state and local) needs to be specified (or at least known) at compile-time. Solidity provides several elementary types which can be combined to form complex types.

(Solidity documentation)

#### • Value Types

- variables of these types will always be passed by value (bool, integer, address, string, etc.)
- fit into 256 bits

#### ● Reference Types

- variables of these types will always be passed by reference
- do not always fit into 256 bits
- copying them can be quite expensive: you have to think about whether you want them to be stored in **memory** (which is not persisting) or **storage** (where the state variables are held).

Value Type

#### Booleans

bool: the possible values are constants true and false

Operators:

- $\bullet$  !
- $8$
- ||
- $=$  =
- $\frac{1}{2}$  =

The operators  $| \cdot |$  and  $\&\&$  apply the common short-circuiting rules. This means that in the expression  $f(x)|g(y)$ , if  $f(x)$  evaluates to true,  $g(y)$  will not be evaluated even if it may have side-effects.

#### Integers

int/uint: signed and unsigned integers of various sizes.

Operators:

- Comparisons:  $\lt = \lt = \lt := \gt = \gt$
- Bit operators:  $\& \ \ \mid \ \ \wedge$  (bitwise exclusive or)  $\sim$  (bitwise negation)
- Arithmetic operators:  $+ * / \% * *$  (exponentiation)

Division of two integers always truncates.

Division by zero and modulus with zero throws an exception.

## Integers (2)

Integers are represented using 256 bit

Keywords uint 8 to uint 256 in steps of 8 (unsigned of 8 up to 256 bits) and int8 to int256.

uint and int are aliases for uint256 and int256, respectively.

#### Address

address: holds a 20 byte value (size of an Ethereum address)

Members

- <address>.balance: returns the balance of the address
- <address>.send(n): transfer n wei from the executing contract to the specified address

Special keywords

● this: returns the address of the executing contract

**Examples** 

- this.balance: returns the balance of the executing contract
- address(0x42).send(3): transfers 3 wei from the executing contract to the user (or contract) with address 0x42

## **String**

String literals are written with either double or single-quotes ("foo" or 'bar'). They do not imply trailing zeroes as in C; " foo " represents three bytes not four.

As with integer literals, their type can vary, but they are implicitly convertible to bytes1 ... bytes32, if they fit, to bytes and to string.

String literals support escape characters, such as  $\n\cdot n$ ,  $\cdot \times NN$  and  $\cdot \cdot \times NN$ .  $\cdot \times NN$ takes a hex value and inserts the appropriate byte, while  $\lambda$  uNNNN takes a Unicode codepoint and inserts an UTF-8 sequence.

#### Enum

Enums are one way to create a user-defined type in Solidity. They are explicitly convertible to and from all **integer types** but implicit conversion is not allowed. The explicit conversions check the value ranges at runtime and a failure causes an exception.

Typically they are converted to uint8 on reasonable enum definition.

Example enum ActionChoices { GoLeft, GoRight, GoStraight, SitStill } ActionChoices choice = ActionChoices.GoLeft;

## Reference Types

Reference types, i.e. types which do not always fit into 256 bits have to be handled more carefully than the value-types we have already seen. Since copying them can be quite expensive, we have to think about whether we want them to be stored in **memory** (which is not persisting) or **storage** (where the state variables are held).

#### Data location

Every complex type has an additional annotation, the "data location", about whether it is stored in **memory** or in **storage**. Depending on the context, there is always a default, but it can be overridden by appending either **storage** or **memory** to the type.

The default for function parameters (including return parameters) is **memory**, the default for local variables is **storage** and the location is forced to **storage** for state variables (obviously).

#### **Struct**

Solidity provides a way to define new types in the form of structs, as follows:

```
struct Funder {
   address addr;
  uint amount
}
struct Campaign {
   address beneficiary;
 uint fundingGoal;
  uint numFunders;
  uint amount:
  mapping (uint => Funder) funders;
}
Campaign campaign = Campaign(addr, n, m, p);
campaign.amount = 0;
```

```
campaign.founders[0] = Funder(addr, a)
```
## Mapping

Mappings can be seen as hashtables

- virtually initialized to all zeros
- no length

Example

// definition mapping (address => bool) paid;

```
// usage
paid[<address>] == false
```
#### Units and Globally Available Variables

A literal number can take a suffix of wei, szabo, finney or ether to convert between the sub-denominations of Ether.

Ether currency numbers without a postfix are assumed to be Wei.

```
1 ether = 1000 finney
```
- 1 ether  $= 1000000$  szabo
- 1 ether == 1000000000000000000 wei

Suffixes like seconds, minutes, hours, days, weeks and years after literal numbers can be used to convert between units of time where seconds are the base unit and units are considered naively in the following way:

- $1 == 1$  seconds
- 1 minutes  $= 60$  seconds
- 1 hours  $= 60$  minutes
- $\bullet$  1 days == 24 hours
- 1 weeks = 7 days
- $\bullet$  1 years = 365 days

#### Block and Transaction Properties

- block.blockhash(uint blockNumber): returns (bytes32): hash of the given block only works for 256 most recent blocks excluding current
- block.coinbase: current block miner's address
- block.difficulty: current block difficulty (uint)
- block.gaslimit: current block gaslimit (uint)
- block.number: current block number (uint)
- block.timestamp: current block timestamp (uint)
- msg.data: complete calldata (bytes)
- msg.gas: remaining gas (uint)
- msg.sender: sender of the message (address)
- $\bullet$  msg.sig: first four bytes of the calldata (i.e. function identifier) (bytes4)
- msg.value: number of wei sent with the message (uint)
- now: current block timestamp (alias for block.timestamp)
- tx.gasprice: gas price of the transaction (uint)
- tx.origin: sender of the transaction (full call chain) (address)

## Cryptographic Functions

- keccak256(...) returns (bytes32): compute the Ethereum-SHA-3 (Keccak-256) hash of the input arguments
- sha3(...) returns (bytes32): alias to keccak256()
- sha256(...) returns (bytes32): compute the SHA-256 hash of the input arguments

The following are all identical:

```
sha3("ab", "c")
sha3("abc")
sha3(0x616263)
sha3(6382179)
sha3(97, 98, 99)
```
#### **Events**

Events allow the convenient usage of the EVM logging facilities, which in turn can be used to "invoke" JavaScript callbacks in the user interface of a dapp, which listen for these events.

When they are called, they cause the arguments to be stored in the transaction's log - a special data structure in the blockchain. These logs are associated with the address of the contract and will be incorporated into the blockchain and stay there forever.

### Events (2)

}

}

```
contract ClientReceipt {
     event Deposit(
        address indexed _from,
         bytes32 indexed _id,
         uint _value
     );
```
#### function deposit(bytes32 \_id) {

```
 // Any call to this function (even deeply nested) can
 // be detected from the JavaScript API by filtering
 // for `Deposit` to be called.
 Deposit(msg.sender, _id, msg.value);
```
#### Function Modifiers

}

Modifiers can be used to easily change the behaviour of functions, for example to automatically check a condition prior to executing the function.

```
contract MyContract {
  address owner:
   function MyContract() { owner = msg.sender; }
   modifier onlyOwner {
     if (msg.sender != owner) throw;
    \overline{a}:
 }
  function changeOwner(address newOwner) onlyOwner {
     owner = newOwner;
 }
```
#### **Functions**

A function have to declare the keyword payable in order to receive Ether.

Fallback function: a function without arguments

## Function and field visibility

public function: can be invoked externally by users or contracts (they are included within the dispatching mechanism). By default, all functions are public. Conversely, private functions are not exposed.

public field: the compiler automatically creates accessor functions for all public state variables.

constant function: executed without generating a transaction

constant field: the compiler does not reserve a storage slot for these variables and every occurrence is replaced by their constant value.

# Use a contract through the Ethreum Wallet

#### Watch a contract

The Ethereum Wallet allows to interact with a contract. In order to do this, you must specify a name, its address, and its ABI interface.

All the contracts compiled and deployed using the Ethereum Wallet are automatically "watched".

### Assignment (5 minutes - 0.25 pts)

I published a contract on the testnet at address

0x52F8380a21D6edc240Fdf1415eD6da80CA212d6C

I also published the source code on the testnet explorer [\(testnet.etherscan.io](https://testnet.etherscan.io/))

Your task is

- add the contract to your wallet
- invoke the function register (uint ID) with your identification number (ID)

Warning:

● you can help your colleague, but if you submit your friend's ID with your address, **your submission will be nullified**

Proof of presence

#### Assignment (10 minutes - 0.50 pts)

Create a contract with the following constraints:

- a **public** field owner to store the creator of the contract (use msg.sender within the constructor)
- a function changeOwner(address) that can be executed only by the owner of the contract and update the owner field (see the example in the previous slide)
- an event paidBy with two field, "from" and "value" of type address and uint respectively
- a fallback function that permits the contract to receive Ether **and** log the event paidBy (see the example in the previous slide)
- a function withdraw that that can be executed only by the owner of the contract and transfer all the Ether from the contract to the owner address (use this.balance and the send function)

## Assignment (2) (10 minutes - 0.50 pts)

Ones the contract is created:

- charge your contract with 0.5 Ether (use the Ethereum Wallet or the geth client)
- change the ownership of the contract by setting my address: 0x836b9a551dE259e19a9d28da4feE87fec4254256
- if I can successfully withdraw the balance of your contract, you'll take your bonus
- submit the contract you created via Moodle

#### Advertise the contract

Use the Ethereum Wallet application: demo

Use the geth client:

> personal.unlockAccount("<your-address>")

```
> eth.sendTransaction({
```

```
 from: "<your-address>",
  data: "606060405234610000575b3360006000610..."
})
   0x......
```

```
> eth.pendingTransactions
    \lceil...]
```
# Web3 interface

#### Idea

The Ethereum API library is implemented in different languages (JS, Java, etc.) and can be used by user applications to

- publish contracts
- invoke contracts
- handle events triggered by a contract

● ...

The library needs to connect to a running node, i.e. a computer running one of the Ethereum client (geth, parity, etc.), which expose the APIs

The geth client can expose various APIs using different protocols (http, ws, etc.)

### Activate geth RPC

#### geth --testnet --rpc --rpcapi "eth,personal,web3"

It starts geth and exposes the objects eth, personal and web3 via http POST

<https://github.com/ethereum/wiki/wiki/JSON-RPC>

Next lesson:

- we will create a Node.js application which exploits the JS API library (you'll receive detailed instructions on how to configure your virtual machine)
- we will talk about the project